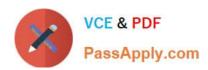

# 1Z0-877<sup>Q&As</sup>

Oracle Solaris 10 System Administrator Certified Professional Exam,
Part I

## Pass Oracle 1Z0-877 Exam with 100% Guarantee

Free Download Real Questions & Answers **PDF** and **VCE** file from:

https://www.passapply.com/1Z0-877.html

100% Passing Guarantee 100% Money Back Assurance

Following Questions and Answers are all new published by Oracle
Official Exam Center

- Instant Download After Purchase
- 100% Money Back Guarantee
- 365 Days Free Update
- 800,000+ Satisfied Customers

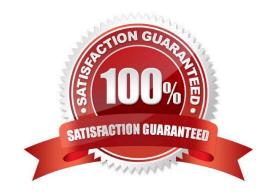

## https://www.passapply.com/1Z0-877.html

## 2021 Latest passapply 1Z0-877 PDF and VCE dumps Download

#### **QUESTION 1**

Following a security and standards audit at your company, management now requires that all Solaris OS servers adopt an EFI label. Some of your systems contain disks less than 1 terabyte. What command should you run to select and enable an EFI label for those disks?

- A. You cannot have EFI labels on disks less than 1 terabyte.
- B. format -d EFI
- C. format -e
- D. prtvtoc -s
- E. fmthard -s EFI

Correct Answer: C

#### **QUESTION 2**

You have added an additional internal drive to your x86-based desktop system, and you want to get the Solaris 10 OS to recognize it. Which two procedures will allow the OS to be able to recognize the new device? (Choose two).

- A. Boot the system then execute # touch /reconfigure, and then reboot the system. Confirm that you can see the new drive by executing # format.
- B. Boot the system and enter the # reconfigure command. Confirm that you can see the new drive by executing #
- C. Boot the system and enter the # devfsadm -v command. Confirm that you can see the new drive by executing # format.
- D. From the system menu, select the "Add new hardware" icon. Confirm that you can see the new drive by executing # format.

Correct Answer: AC

### **QUESTION 3**

A full backup of the file system mounted on /export/home has been created. As root, an interactive restore of the /export/home/usercb/.profile file with the /var/tmp directory as the current working directory is being performed. The end of the restore asks "set owner/mode for \\'.\\'? [yn]", and answer y is selected to set the modes accordingly. Which statement describes the effect?

- A. The owner and mode of /var/tmp are set equal to the owner and mode of /export/home before the backup (as stored on tape).
- B. The owner and mode of /export/home stored on the backup tape are updated with the current owner and mode values of /export/home.
- C. The owner and mode of /export/home are set equal to the owner and mode of /export/home before the backup (as

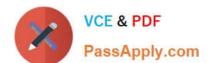

## https://www.passapply.com/1Z0-877.html

2021 Latest passapply 1Z0-877 PDF and VCE dumps Download

stored on tape).

D. The owner and mode of /var/tmp/usercb are set equal to the current owner and mode of /export/home/ usercb.

Correct Answer: A

#### **QUESTION 4**

You are asked to perform a Solaris OS installation on a workstation. One requirement is that if the root file system becomes corrupted, the recovery of the root slice must take the minimum amount of time.

Which layout will take the least time to recover the root slice (/)?

- A. / 71.5 gigabyte swap512 megabyte
- B. /20 gigabyte swap1024 megabyte /usr10 gigabyte /export/home41 gigabyte
- C. /10 gigabyte swap1024 megabyte /var10 gigabyte /usr30 gigabyte /export/home21 gigabyte
- D. /40 gigabyte swap1024 gigabyte /usr10 gigabyte

Correct Answer: C

#### **QUESTION 5**

Which Solaris 10 tools provide a user interface which enables the system administrator to analyze a system for available updates and install only those updates that you selected? (Choose two)

- A. /usr/sbin/patchmgr
- B. /usr/bin/updatemanager
- C. /usr/sbin/smpatch
- D. /usr/sbin/patchadd

Correct Answer: BC

Latest 1Z0-877 Dumps

1Z0-877 VCE Dumps

1Z0-877 Braindumps

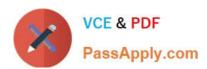

To Read the Whole Q&As, please purchase the Complete Version from Our website.

## Try our product!

100% Guaranteed Success

100% Money Back Guarantee

365 Days Free Update

**Instant Download After Purchase** 

24x7 Customer Support

Average 99.9% Success Rate

More than 800,000 Satisfied Customers Worldwide

Multi-Platform capabilities - Windows, Mac, Android, iPhone, iPod, iPad, Kindle

We provide exam PDF and VCE of Cisco, Microsoft, IBM, CompTIA, Oracle and other IT Certifications. You can view Vendor list of All Certification Exams offered:

https://www.passapply.com/allproducts

## **Need Help**

Please provide as much detail as possible so we can best assist you. To update a previously submitted ticket:

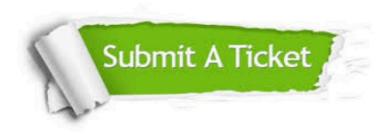

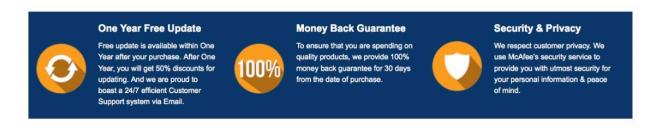

Any charges made through this site will appear as Global Simulators Limited.

All trademarks are the property of their respective owners.

Copyright © passapply, All Rights Reserved.